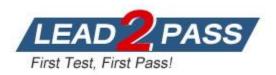

Vendor: IBM

Exam Code: 000-017

# Exam Name: Foundations of Tivoli process automation

engine V7.1

Version: DEMO

## **QUESTION 1**

Which statement is true when discussing users?

- A. A labor record requires a user record.
- B. A person record requires a user record.
- C. A user record requires a person record.
- D. A person record requires a labor record.

#### Answer: C

#### **QUESTION 2**

Which data element is required to be defined and activated to facilitate polling of the system when updating a Start Center's KPI portlet?

- A. Workflow
- B. Cron Task
- C. Properties
- D. Escalation

#### Answer: B

## **QUESTION 3**

What is the correct syntax for including the work order number in the subject line of a communication template?

- A. Work Order :WONUM
- B. Work Order WONUM
- C. Work Order [WONUM]
- D. Work Order [WORKORDER.WONUM]

#### Answer: A

# **QUESTION 4**

What is defined in the User application?

- A. User name, password and primary assets
- B. User name, user ID, primary time zone and work type
- C. User name, password, default language and default insert site
- D. User name, password, default storeroom and ability to access inactive sites

#### Answer: C

#### **QUESTION 5**

A business requires the blocking of status changes when a work order record is in workflow, unlocking at a certain point to perform a status change to APPR, and then relocking hen the status change occurs. Leveraging the workflow tool, what are the necessary data elements and steps to meet this requirement?

A. On the workflow connector line where the status block is to begin use the NOSTATUS action.

To unlock the status change block, prior to the next status change, on a connector line use the OKSTATUS action.

- B. In the Actions application, for the work order object, create the following Change Status type actions: OKSTATUS, WOAPPR, NOSTATUS. On the workflow connector line where the status block is to begin use the NOSTATUS action. To unlock the status change block, prior to the next status change, on a connector line use the OKSTATUS and WOAPPR actions.
- C. In the Actions application, create an Action Group for the work order object with the following members in the following order: OKSTATUS, Work Order Approval action, NOSTATUS. On the workflow connector line where the status block is to begin use a NOSTATUS action. To unlock the status change block, prior to the next status change, on a connector line use the Action Group.
- D. In the Actions application, for the work order object, create the following Change Status type actions: OKSTATUS, WOAPPR, NOSTATUS. Create an Action Group for the work order object with the following members in the following order: OKSTATUS, WOAPPR, NOSTATUS. On the workflow connector line where the status block is to begin use a NOSTATUS action. To unlock the status change block, prior to the next status change, on a connector line use the Action Group.

## Answer: C

#### **QUESTION 6**

How many Security Groups can a User belong to?

- A. 1
- B. 2
- C. 100
- D. Essentially unlimited, based on the customers requirements

# Answer: D

#### **QUESTION 7**

What does the Schedule field refer to when creating an escalation?

- A. The schedule by which the escalation will poll for conditions
- B. The scheduled working hours of the escalation response team
- C. The scheduled days of the week for which the escalation path is valid
- D. A scheduled timer that is set when the condition checked by the escalation change, after which the escalation fires

#### Answer: A

#### **QUESTION 8**

A company has a business requirement to limit the range of numeric values in the Work Order Priority field to between 1 and 5, so that it can be compared to a similar range given to the Asset / Location Priority field. Which type of domain and Application Designer control should be used?

- A. Create an ALN domain, associate this domain to the WOPRIORITY attribute, and configure the database. In the WOTRACK application, add a textbox control and associate the
- B. Create a NUMERIC domain, associate this domain to the WOPRIORITY attribute, and configure the database. In the WOTRACK application, add acombobox control and associate

- C. Create a NUMERIC domain, associate this domain to the WOPRIORITY attribute, and configure the database. In the WOTRACK application, to the existing textbox control for the
- D. Create an ALN domain, associate this domain to the WOPRIORITY attribute, and configure the database. In the WOTRACK application, add a newcombobox control and associate

## Answer: C

## **QUESTION 9**

Running an Initial Discovery without explicit authorization credentials results in the discovered devices being added on to which group?

- A. static group
- B. unknown resources
- C. untyped dynamic group
- D. default provisioning group

#### Answer: B

## **QUESTION 10**

On the Service Request application, the service desk agents reference multiple locations and assets. Which create work order option is available?

- A. PM
- B. Child
- C. Parent
- D. Activities

#### Answer: B